# **Productividad por zonas de crecimiento para pino Oregón** *[Pseudotsuga menziesii* **(Mirb.) Franco] en la Patagonia Andina Argentina**

M. Davel<sup>1\*</sup> y A. Ortega<sup>2</sup>

*<sup>1</sup> Centro de Investigación y Extensión Forestal Andino Patagónico (CIEFAP). CC 14. CP 9200 Esquel (Chubut). Argentina <sup>2</sup> Instituto de Manejo Forestal. Universidad Austral de Chile. Casilla 567. Valdivia. Chile*

### **Resumen**

El objetivo de este estudio fue evaluar la existencia de diferentes zonas de crecimiento para pino Oregón *[Pseudotzuga menziesii* (Mirb.) Franco] en la Patagonia Andina Argentina y caracterizar las mismas en base a su productividad. Tres zonas preliminares fueron definidas en base a rangos de precipitación media anual, quedando delimitadas por las isoyetas que van de 600 a 1.000 mm, de 1.000 a 1.400 mm y de 1.400 mm a más. La base de datos utilizada fue obtenida del análisis de tronco de 126 árboles seleccionados de 71 parcelas temporales establecidas en 64 rodales de toda la región. Se ajustaron funciones de índice de sitio y crecimiento en altura para la región completa y para cada una de las zonas de crecimiento predefinidas. El crecimiento en altura fue modelado por una ecuación diferencial estocástica donde el componente determinístico es el modelo de Chapman-Richards. Todos los parámetros fueron estimados por máxima verosimilitud. El modelo polimórfico con el origen libre fue el de mejor comportamiento. La evaluación de los modelos definidos para cada zona y su comparación con el uso de un modelo regional fue hecha a través de análisis gráfico y estadístico, empleando en particular el test de razón de verosimilitud. Los resultados mostraron que el modelo regional no fue satisfactorio, por ello se presentan las zonas de crecimiento definidas y las funciones de índice de sitio y altura dominante obtenidas por zona.

**Palabras clave:** Argentina, *Pseudotsuga menziesii,* zonas de crecimiento, productividad, índice de sitio.

### **Abstract**

#### **Douglas-fir's productivity for growth zones in the Argentinean Patagonian Andes**

The objective of this study was to evaluate different growth zones of Douglas-fir *[Pseudotzuga menziesii* (Mirb.) Franco] in the Argentinean Patagonian Andes and to characterize them based on their potential productivity. Three preliminary zones were defined based on their precipitation regimes, since this is the most important climatic factor in the region. These zones lied within the isohyets that goes from 600 to 1,000 mm of annual precipitation, other from 1,000 to 1,400 mm, and the third one from 1,400 mm and up. For each zone and for the whole region, site and top height functions were adjusted by using stochastic differential equations. The database was obtained from stem analysis of 126 trees. These trees were selected from 71 temporal plots established on 64 stands. Height growth and site index functions were fit for the whole region and for each growth zone. The height growth was modelled by a stochastic differential equation in wich the deterministic part is the Richards model. All parameters are estimated by a maximum likelihood procedure. The polymorphyc model with the free origin was the best. The evaluation of the models defined for each zone and their comparison with the use of a regional model was made through graphic and statistical analyses (likelihood ratio test). The results showed that the regional model was not satisfactory to predict productivity of Douglas fir for the whole Patagonian region. Therefore, the growth zones and the functions of site and dominant height growth which have been presented are recommended as the better predictors of the potential productivity of Douglas-fir plantations growing in Patagonia.

**Key words:** Argentina, *Pseudotsuga menziesii,* growth zones, productivity, site index.

<sup>\*</sup> Autor para la correpondencia: mdavel@ciefap.cyt.edu.ar Recibido: 17-01-03; Aceptado: 24-10-03.

# **Introducción**

El pino oregón *[Pseudotsuga menziesii* (Mirb.) Franco] es una de las especies que mejores crecimientos presenta en la región patagónica, siendo apreciada además por su sanidad y la calidad de su madera. Las plantaciones existentes se encuentran dispersas en una amplia zona que abarca parte de las provincias de Neuquén, Río Negro y Chubut (Davel, 1998). Esta zona se caracteriza por un fuerte gradiente edafoclimático en sentido oeste-este (Barros *et al*., 1983; Mendía e Irisarri, 1986; Irisarri y Mendía, 1991; Colmet Daage *et al.*, 1995) que se ve reflejado en las diferencias de productividad que presenta la especie en la región.

Una de las primeras dificultades al modelar el crecimiento de una especie, es poder encontrar un camino para cuantificar estas diferencias de sitio en cuanto a productividad. El método indirecto más ampliamente utilizado y que ha brindado los mejores resultados para estimar la calidad de estación es el conocido como índice de sitio (Hägglund, 1981; Daniel *et al*.,1979; Monserud, 1984; Ortega y Montero, 1988; Thrower, 1989).

Sin embargo, algunos autores (Monserud, 1990; Thrower y Goudie, 1992; García, 1994; Vanclay, 1994) indican que es importante tener en cuenta que el índice de sitio es el método más útil para estimar productividad en áreas con condiciones de crecimiento relativamente homogéneas. En grandes áreas puede ser que esto no ocurra y que se obtengan diferentes valores de productividad para un mismo índice de sitio. En estos casos es necesaria una estratificación previa en zonas homogéneas, con el índice de sitio reflejando diferencias locales más finas en dichas zonas.

En base a la situación planteada, en el presente trabajo se establecieron como objetivos los siguientes:

a) Determinar la existencia de diferentes zonas de crecimiento para la especie en la región patagónica.

b) Obtener funciones de sitio y altura dominante que permitan diferenciar productividad dentro de dichas zonas.

El hecho de que la superficie actualmente forestada sea pequeña, hace que la base de información disponible sea escasa e incompleta en edades y distribución. Sin embargo, a pesar de estas limitaciones y ante las posibilidades concretas del desarrollo forestal de la región, es necesario generar mayor información que la escasamente existente, en la que se puedan basar, con mayor seguridad, tanto los actuales como los potenciales inversores privados y estatales como los gobiernos provinciales en la toma de decisiones.

## **Material y métodos**

### **Área de estudio**

La región presenta un relieve caracterizado por la presencia de la Cordillera de Los Andes, constituyendo una barrera natural de 2.000 a 3.000 m de altura, entre Argentina y Chile. Hacia el este, planicies con alturas comprendidas entre 800 y 1.200 m.s.n.m., junto con cadenas serranas paralelas a los macizos principales, forman la precordillera (Colmet Daage *et al*., 1995).

Esta alta y continua barrera actúa como un «filtro» de las masas de nubes provenientes del Océano Pacífico, provocando un fuerte gradiente de precipitación oeste-este que va, en algunos sectores, desde los 3.000 mm en la alta cordillera hasta 500 mm en la estepa, en una distancia de solo 100 km (Barros *et al*., 1983).

El paisaje, debido a las erupciones volcánicas de épocas pasadas, fue cubierto por capas de cenizas fácilmente alterables y transformadas en poco tiempo en los suelos fértiles sobre los que crecen los bosques de *Nothofagus* sp. y gran parte de las coníferas nativas (Colmet Daage *et al*., 1995).

Las características climáticas y fisiográficas han producido, en la misma dirección oeste-este, un gradiente edáfico. En el sector más occidental, ocupado por bosque nativo, la capa de cenizas es regular y profunda debido a que la humedad del clima ha impedido que sea arrastrada por el viento. En cambio, en la estepa, hacia el este de la región, esta capa es irregular debido a que ha sido arrastrada por el viento y acumulada en los sectores bajos y en las laderas protegidas (Colmet Daage *et al*., 1995). Esto hace que los suelos de laderas con exposición sur presenten mayor desarrollo que los suelos más secos de las laderas con exposición norte, y que las laderas este, protegidas del viento, presenten suelos más profundos que las de exposición oeste (Irisarri y Mendía, 1991).

Dentro de esta región, las plantaciones de pino Oregón se encuentran, aproximadamente, entre los 40º y los 43º de latitud sur y desde los 71º a los 71º40' de longitud oeste (Fig. 1). En cuanto a la altura sobre el nivel del mar, se hallan entre los 300 y 1.100 m, ocu-

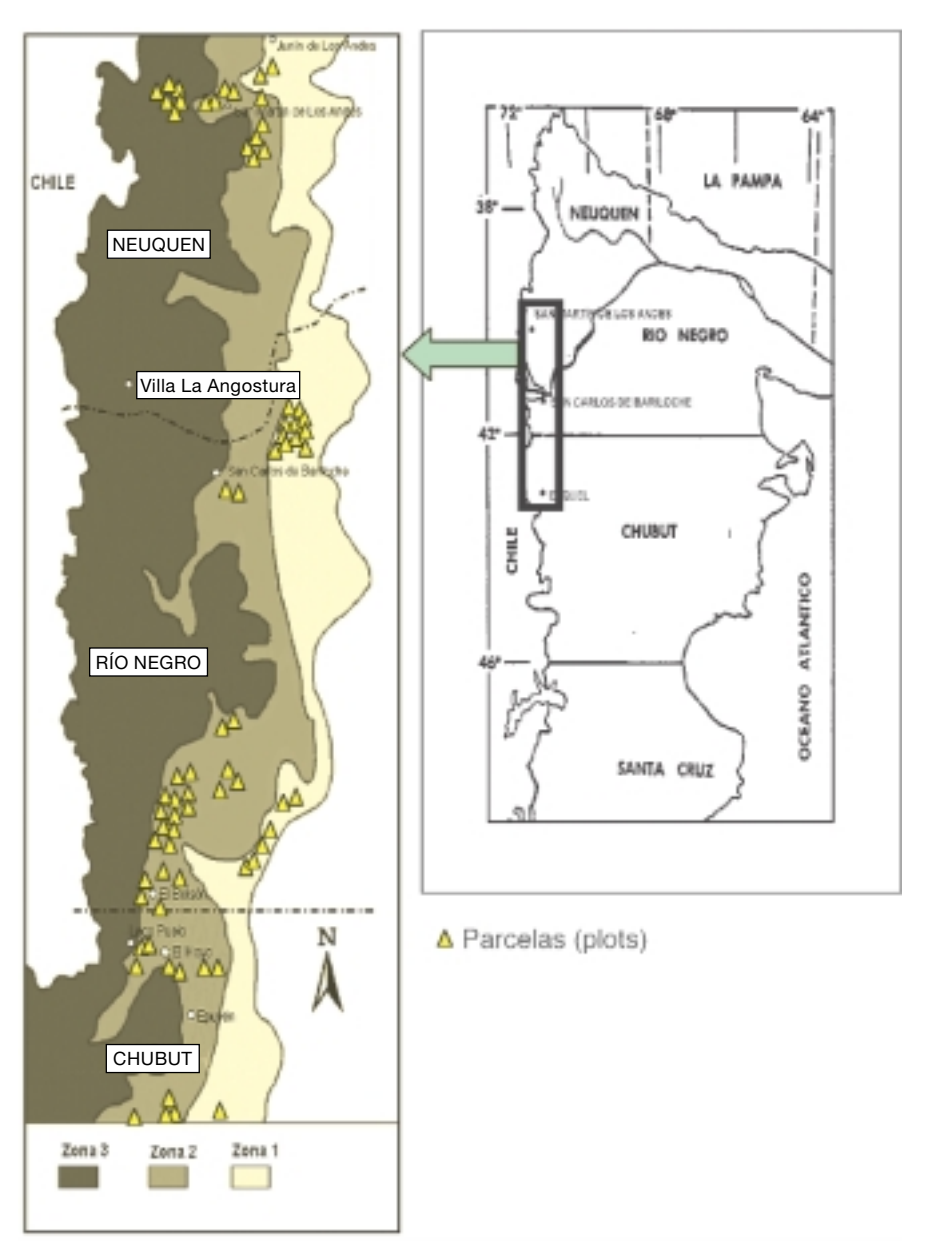

**Figura 1.** Distribución geográfica de las plantaciones de pino Oregón en las provincias de Neuquén, Río Negro y Chubut en la Patagonia Argentina (derecha) y área de estudio con las zonas de crecimiento preliminares definidas en base a rangos de precipitación media anual (zona 1: 600-1.000 mm; zona 2: 1.000-1.400 mm; zona 3: > 1.400 mm), con la ubicación de parcelas de muestreo (izquierda).

pando sitios protegidos, con suelos profundos y precipitaciones desde 600 mm en el extremo sur de la distribución y desde los 900 mm en el extremo norte. La superficie actualmente forestada con esta especie es de aproximadamente 8.000 ha, las cuales están irregularmente dispersas y con edades que predominantemente se encuentran entre los 17 y 30 años. La mayoría de estos rodales carecen de intervenciones silvícolas (Davel, 1998).

### **Mediciones de campo**

Al carecer de una serie de mediciones en el tiempo a partir de parcelas permanentes, la metodología de toma de datos en terreno se basó en análisis de troncos. La secuencia de actividades fue la siguiente:

a) Selección de plantaciones a muestrear: se consideraron las que contaban con edades superiores a los nueve años y se trató de representar la variabilidad de

clases de edad, clases de sitio y clases de manejo de la población en estudio.

b) Distribución de parcelas: en cada plantación seleccionada se estableció al azar una parcela circular de 200 m2 , obteniendo con esta superficie un promedio de 27 árboles por parcela. En total se instalaron 71 parcelas distribuidas en 64 rodales de toda la región (Figura 1).

c) Información registrada en las parcelas:

— De los árboles en pie: diámetro a 1,30 m de altura (DAP), clase de copa (dominante, codominante, intermedio, oprimido) y una descripción del estado sanitario y forma.

— De los árboles apeados: una vez realizada la medición de los árboles en pie, se procedió a la corta de los dos árboles más gruesos de la parcela que representaban a los 100 árboles más gruesos por ha (Assmann, 1970). A estos árboles muestra se les trozó cada un metro a partir de la base y se les practicó un análisis de tronco completo con conteo de anillos.

### **Análisis de la Información**

#### *Definición de zonas de crecimiento*

En base a la información obtenida a partir de los mapas climáticos de Barros *et al*. (1983) y Cordón *et al.*

(1993), siguiendo la metodología propuesta por Schlatter *et al.* (1995), se delimitaron áreas al nivel de zonas de crecimiento en base a la variación longitudinal del clima. Con este fin se establecieron rangos de precipitación media anual (en mm), por ser el principal factor de variación. La información (isoyetas, red hidrográfica, principales localidades, límites provinciales, límite del área de estudio y de las zonas de crecimiento preliminares y las unidades muestrales) fue cargada en un sistema de información geográfico (GIS). En base a los rangos de precipitación media anual (en mm) quedaron definidas tres zonas de crecimiento preliminares a las que se mencionaran como zona 1 (600 a 1.000 mm), zona 2 (1.000 a 1.400 mm) y zona 3 (mayor a 1.400 mm) (Figura 1). La distribución de las parcelas resultante de esta zonificación y los estadísticos descriptivos por zona se presentan en la Tabla 1.

#### *Ajuste de funciones de sitio y altura dominante*

En total se apearon y midieron 126 árboles que fueron utilizados para la construcción de las funciones de sitio/altura dominante (Tabla 2). La menor cantidad de datos obtenidos en la zona 3 se debe a que la misma está ocupada en su mayor parte por bosque nativo, habiendo pocas plantaciones de especies exóticas en dicha zona. A pesar de esto, en forma preliminar, se tra-

**Tabla 1.** Distribución de parcelas y estadísticos descriptivos por zona

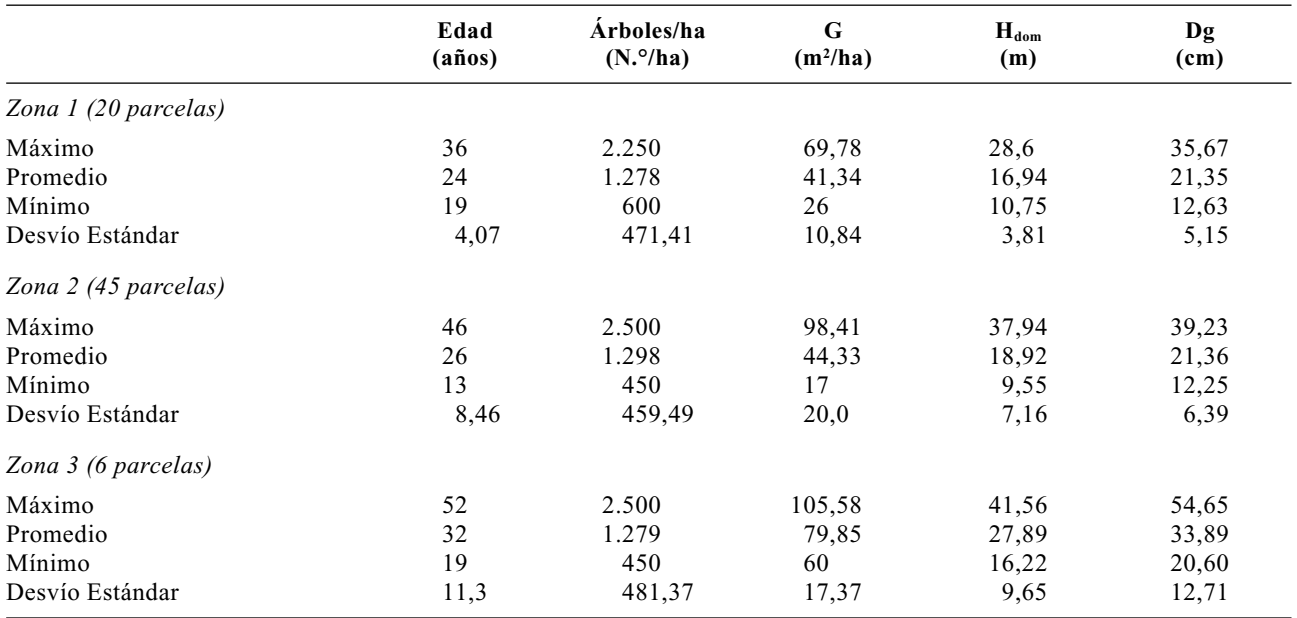

G: àrea basal por ha.  $H_{dom}$ : altura dominante. Dg: diámetro cuadrático medio.

| <b>Estadísticos</b> | Región                          |           | Zona 1             |           | Zona 2             |           | Zona 3             |           |
|---------------------|---------------------------------|-----------|--------------------|-----------|--------------------|-----------|--------------------|-----------|
|                     | <b>DAP</b><br>(c <sub>m</sub> ) | Ht<br>(m) | <b>DAP</b><br>(cm) | Ht<br>(m) | <b>DAP</b><br>(cm) | Ht<br>(m) | <b>DAP</b><br>(cm) | Ht<br>(m) |
| N                   | 126                             | 126       | 36                 | 36        | 80                 | 80        | 10                 | 10        |
| Máximo              | 61,2                            | 41,56     | 34,0               | 22,00     | 49,0               | 38,05     | 61,2               | 41,56     |
| Mínimo              | 15,2                            | 9.40      | 17,4               | 10,70     | 15,2               | 9,40      | 25,5               | 16,14     |
| Media               | 28,0                            | 18,24     | 27,26              | 16,27     | 27,22              | 18,23     | 38,46              | 26,41     |
| Desvío Estándar     | 7,52                            | 6,46      | 4,60               | 2,83      | 7,46               | 6,79      | 10,41              | 8,16      |
| Varianza            | 56,59                           | 41,70     | 21,14              | 8,01      | 55,61              | 46,17     | 108,4              | 66,59     |
| CV(%)               | 26,83                           | 35,41     | 16,86              | 17,4      | 27,40              | 37,28     | 27,07              | 30,90     |

**Tabla 2.** Estadísticos descriptivos de los árboles muestra para toda la región y por zonas

DAP: diámetro a 1,30 m desde el suelo. Ht: altura total. CV: coeficiente de variación.

tó como una zona de crecimiento más para conocer el crecimiento de la especie en la misma y compararlo con el de las otras dos zonas de menor precipitación.

A partir de los datos del análisis de troncos se generaron las series de crecimiento altura-edad para cada árbol. Para la estimación de las alturas totales del árbol a las distintas edades se aplicó el método propuesto por Carmean (1972) (citado por Dyer y Bailey, 1987) mediante un programa realizado por INFORA ESTUDIOS (1990).

El modelo utilizado fue el de Chapman-Richards (1) (Richards, 1959) por ser el más adecuado y el que mejores resultados brinda para la construcción de un sistema de curvas de índice de sitio, mediante funciones de crecimiento (Ortega y Montero, 1988; Hägglund, 1981). Este modelo cumple con las principales características que deben tener las curvas de crecimiento: forma sigmoidea, punto de inflexión que se pueda determinar matemáticamente y crecimiento asintótico cuando la edad tiende a infinito. Además tiene un comportamiento lógico, siendo la altura igual a cero cuando la edad es cero e igual al índice de sitio a la edad de referencia. La expresión matemática de la función de Chapman-Richards es:

$$
H_{dom} = a \cdot \left[ 1 - e^{-b \cdot (t - t_0)} \right]^{1/2} \tag{1}
$$

 $\mathcal{L}$ 

donde:

 $H_{dom}$  = altura dominante.

 $t =$  edad.

- a = parámetro que indica la asíntota.
- *b* = parámetro de escala que modifica la tasa de crecimiento.

*c* = parámetro de forma.

 $t_0$  = parámetro que indica el valor inicial de la abcisa.

Para el ajuste de este modelo se utilizó el método de ecuaciones diferenciales estocásticas propuesto por García (1983a), utilizando el programa HTMOD (García, 1983b). En un modelo estocástico es posible calcular la probabilidad de obtener los datos observados en función de los parámetros. Los valores de los parámetros entregados por el programa serán aquellos que den la mayor probabilidad de que los valores estimados por la función sean similares a los observados (máxima verosimilitud). Todos los parámetros son estimados simultáneamente por máxima verosimilitud utilizando un algoritmo numérico de optimización (García, 1983a; García, 1999).

Según la configuración de los parámetros, se pueden definir cuatro opciones del modelo general: (1) a *local*, (2) *b local*, (3) a *local*  $t \neq 0$  y (4) *b local*  $t \neq 0$ , las cuales se describen en la Tabla 3. Estas cuatro opciones del modelo general fueron evaluadas para cada una de las zonas y para el total de la región. Un parámetro estimado en forma global significa que va a tener el mismo valor para todos los rodales, en cambio, en forma local, es dependiente del sitio pudiendo tomar diferentes valores para diferentes rodales. García (1983a) incluye dos parámetros adicionales, estimados en forma global, que explican la varianza ambiental que puede influir en el crecimiento de los primeros años y de medición.

### *Evaluación de los modelos*

Para la evaluación cuantitativa de los modelos se consideró como medida de error la raíz del error cuadrático medio (RMSE) (2) y como medida de sesgo el residuo medio (MRES) (3) (von Gadow *et al.*, 2001), cuyas expresiones son:

| Parámetros                                                                              | Características                                                                      | <b>Modelos</b>                                                            |
|-----------------------------------------------------------------------------------------|--------------------------------------------------------------------------------------|---------------------------------------------------------------------------|
| $(1)$ a estimado en forma local<br>y b y c estimados en forma global.                   | La función pasa por el origen,<br>curvas anamórficas.                                | $H_{dom} = a \cdot \left[1 - e^{(-b \cdot t)}\right] \frac{1}{c}$         |
|                                                                                         |                                                                                      | $IS = a \cdot \left[1 - e^{(-b \cdot t_c)}\right] \frac{1}{c}$            |
| $(2)$ b estimado en forma local<br>y a y c estimados en forma global.                   | La función pasa por el origen,<br>curvas polimórficas.                               | $H_{dom} = a \cdot \left[1 - e^{-\left(b\right)^f}\right] \frac{1}{c}$    |
|                                                                                         |                                                                                      | $IS = a \cdot \left[1 - e^{-(b)^{t}c}\right]^{1/c}$                       |
| $(3)$ a estimado en forma local<br>$y$ b, c y t <sub>0</sub> estimados en forma global. | La función corta la abcisa en $t = t_0$<br>para $H_{dom} = 0$ . Curvas anamórficas.  | $H_{dom} = a \cdot \left[1 - e^{(-b \cdot (t - t_0))}\right] \frac{1}{c}$ |
|                                                                                         |                                                                                      | $IS = a \cdot \left[1 - e^{(-b \cdot (t_c - t_0))}\right] \frac{1}{c}$    |
| $(4)$ b estimado en forma local<br>y a, c y t0 estimados en forma global                | La función corta la abcisa en $t = t_0$<br>para $H_{dom} = 0$ . Curvas polimórficas. | $H_{dom} = a \cdot \left[1 - (e^{-b})^{(t-t_0)}\right]^{1/c}$             |
|                                                                                         |                                                                                      | $IS_{dom} = a \cdot \left[1 - (e^{-b})(e^{-t_0})\right] \frac{1}{c}$      |

**Tabla 3.** Opciones del modelo general de Chapman-Richards (Richards, 1959) generadas por el programa HTMOD (García, 1983b) y evaluadas para cada una de las zonas y para toda la región

t<sub>c</sub>: edad clave o edad de referencia.

$$
RMSE = \sqrt{\sum (o - p)^2 / n}
$$
 (2)

$$
MRES = \sum (o - p)/n \tag{3}
$$

donde:

o = observado;

 $p =$  predicho;

n = número de observaciones;

Mediante la división por la media de los valores ob-*\_* servados  $(\overline{X})$  y su multiplicación por 100, se obtienen los valores porcentuales (4) y (5):

$$
RMSE \% = \frac{RMSE \cdot 100}{\overline{X}} \tag{4}
$$

$$
MRES \% = \frac{MRES \cdot 100}{\overline{X}} \tag{5}
$$

Las evaluaciones de error y sesgo se realizaron para el total de datos y para las proyecciones de las distintas opciones del modelo cada cinco años. Esto últi-

mo permite observar la consistencia de las estimaciones del modelo.

La verosimilitud fue otro elemento considerado en la elección del mejor modelo. Los valores de verosimilitud son entregados por el programa HTMOD (García, 1983b), al ajustar las distintas opciones del modelo, como una medida de la bondad de ajuste. Los valores de verosimilitud dependen del número de series o de registros involucrados, por lo que no sirven como una medida absoluta de comparación como la RMSE o el MRES (Ortega, 1994). Sin embargo, en este caso, se pueden utilizar para comparar los modelos porque se ha empleado el mismo conjunto de datos para el ajuste de los mismos en cada zona y en la región.

### *Comprobación de la hipótesis de existencia de diferentes zonas de crecimiento*

Para la comprobación de diferencias entre los modelos seleccionados por zona y el modelo regional, se realizó un análisis gráfico y un análisis estadístico. La evaluación gráfica consistió en comparar la forma de las curvas de crecimiento correspondientes a cada una de las zonas y a toda la región en su conjunto.

Para evaluar estadísticamente la hipótesis de un modelo común para toda la región se aplicó la prueba de la razón de verosimilitud (García, 1999). Para simplificar este análisis conviene utilizar el mismo modelo en todas las zonas. Si λ es la diferencia de verosimilitudes maximizadas asumiendo modelos separados por zona y un modelo para toda la región, bajo la hipótesis nula,  $-2 \cdot \ln \lambda$  está distribuida asintóticamente como χ<sup>2</sup>, con los grados de libertad igual a la diferencia en el número de parámetros para los dos casos (Seber y Wild, 1989). En términos de verosimilitud el estadístico es:

 $-2 \cdot \ln \lambda =$ 

–2 · [∑(verosimilitud de los modelos individuales) – – (verosimilitud del modelo regional)] (6)

Los grados de libertad se calculan de la siguiente forma:

G.I. = [N.° de modelos zonales 
$$
\cdot
$$
  
\n· N.° de parámetros del modelo] –  
\n- [N.° modelo regional<sup>1</sup>  $\cdot$   
\n· N.° de parámetros del modelo]

### $(^1$  En este caso = 1)

Luego se obtiene la probabilidad de que el valor de χ<sup>2</sup> tabulado, para los grados de libertad calculados, sea mayor o igual al valor obtenido en (6). Este test se utilizó además para evaluar la posibilidad de agrupar zonas, para lo que se probó la misma hipótesis pero comparando zonas de dos en dos.

Para complementar este análisis se compararon los valores de error y sesgo resultantes de aplicar el modelo regional y el modelo zonal correspondiente, en cada una de las zonas.

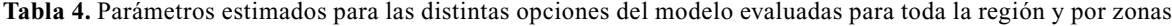

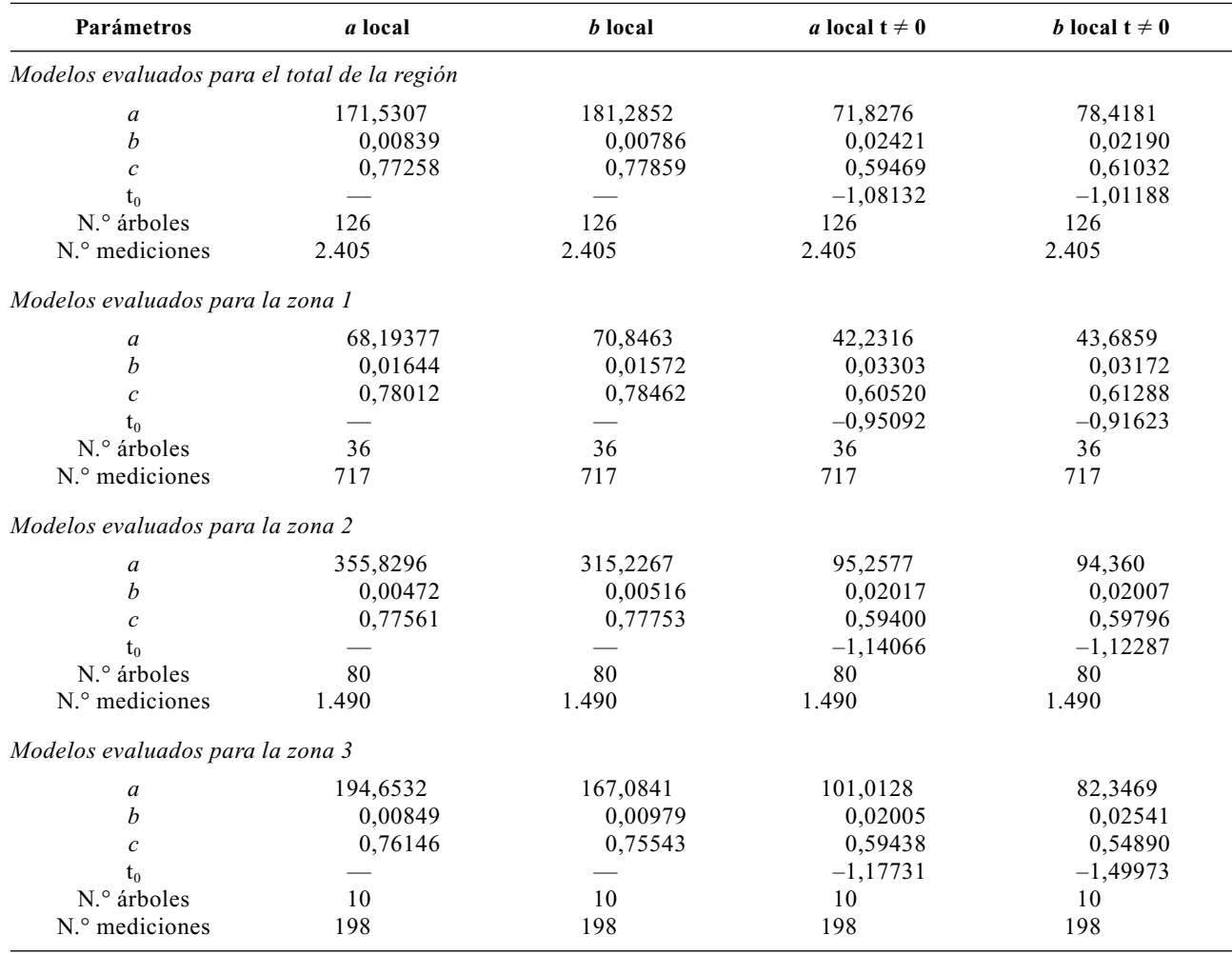

| Modelo             | Región             |                       | Zona 1                |                    | Zona 2                |                    | Zona 3                       |                    |
|--------------------|--------------------|-----------------------|-----------------------|--------------------|-----------------------|--------------------|------------------------------|--------------------|
|                    | <b>MRES</b><br>(%) | <b>RMSE</b><br>$(\%)$ | <b>MRES</b><br>$(\%)$ | <b>RMSE</b><br>(%) | <b>MRES</b><br>$(\%)$ | <b>RMSE</b><br>(%) | <b>MRES</b><br>$\frac{9}{6}$ | <b>RMSE</b><br>(%) |
| a local            | 0,72               | 19,29                 | 0,74                  | 15,41              | 0,02                  | 14,80              | $-2,08$                      | 19,19              |
| b local            | 0.95               | 19.40                 | 0.78                  | 15,41              | 0,31                  | 15,02              | $-1,78$                      | 18,58              |
| a local $t \neq 0$ | 1,86               | 19,30                 | 1,51                  | 15,30              | 1,41                  | 14,46              | $-1,29$                      | 19,29              |
| b local $t \neq 0$ | 2,11               | 19,29                 | 1.50                  | 15,31              | 1,81                  | 14,68              | $-0.91$                      | 18,11              |

**Tabla 5.** Valores de error (RMSE) y sesgo (MRES) obtenidos con las distintas opciones del modelo para cada una de las zonas y para la región

### **Resultados y Discusión**

### **Ajuste de funciones de sitio y altura dominante**

A partir de los datos del análisis de troncos y una vez generadas las series altura-edad para cada árbol, se procedió a la estimación de parámetros de los modelos para la región y para cada una de las zonas individualmente, los resultados se presentan en la Tabla 4.

El parámetro *a* corresponde a la estimación de la asíntota, es decir, el máximo crecimiento en altura cuando la edad tiende a infinito. La metodología utilizada permite, sin contar con datos en edades superiores, estimar una asíntota «estadística». Como se puede observar en la Tabla 4, los valores de este parámetro estimados para los modelos *a* y *b local* son extremadamente elevados, mientras que los obtenidos para los modelos *a* y *b local t* ≠ 0 aparecen como más coherentes desde el punto de vista biológico, si bien no se conoce en la realidad qué valores puede alcanzar la especie en la región.

### **Evaluación y selección de los modelos**

Para la validación de los modelos se utilizó la misma base de datos utilizada para el ajuste. La evaluación se realizó en base a medidas de error y sesgo y valores de máxima verosimilitud.

#### *Medidas de error y sesgo*

En la Tabla 5 se observa que tanto en la región como en las zonas 1 y 2, los menores valores de sesgo corresponden a los modelos *a y b local*, mientras que en la zona 3 el mejor comportamiento corresponde al *b local*  $t \neq 0$ *.* No obstante todas las opciones del mo-

delo presentan, en todos los casos, valores aceptables (menores al 5%). El sesgo se consideró como la diferencia entre el valor observado y el valor estimado o predicho, por lo tanto, en los modelos ajustados a nivel regional y en los de las zonas 1 y 2, los valores positivos están indicando una subestimación de la altura dominante, mientras que en la zona 3 todos los modelos realizan una leve sobrestimación de la misma. En cuanto al error, las cuatro opciones del modelo general presentan, en los cuatro casos, valores muy similares (Tabla 5). En general se considera como una medida de error apropiada por debajo del 10%, sin embargo, estos valores dependen en gran parte de la homogeneidad de los datos.

A fin de comprobar la consistencia de los modelos se evaluaron los valores de error y sesgo para las proyecciones realizadas a los 10, 15, 20 y 25 años (Fig. 2). Las cuatro opciones del modelo se comportan en forma similar, no habiendo grandes diferencias en los valores de error en las distintas edades de proyección, tanto considerando la región entera como en cada zona individual. En cuanto al sesgo, se puede observar que los modelos *a y b local*, dentro del rango analizado, tienden a sobrestimar la altura en las edades inferiores (10 años) y a subestimarla en las edades superiores (15, 20 y 25 años). Los modelos *a y b local t*  $\neq$  0 se muestran más consistentes en este aspecto debido a que producen una leve subestimación de la altura en todas las edades de proyección. Estas dos últimas opciones del modelo general tienen un comportamiento muy similar en todos los casos.

#### *Máxima verosimilitud*

En este análisis se observa un mejor comportamiento del modelo polimórfico con el origen libre  $(b \ local \ t \neq 0)$ , mostrando diferencias significativas

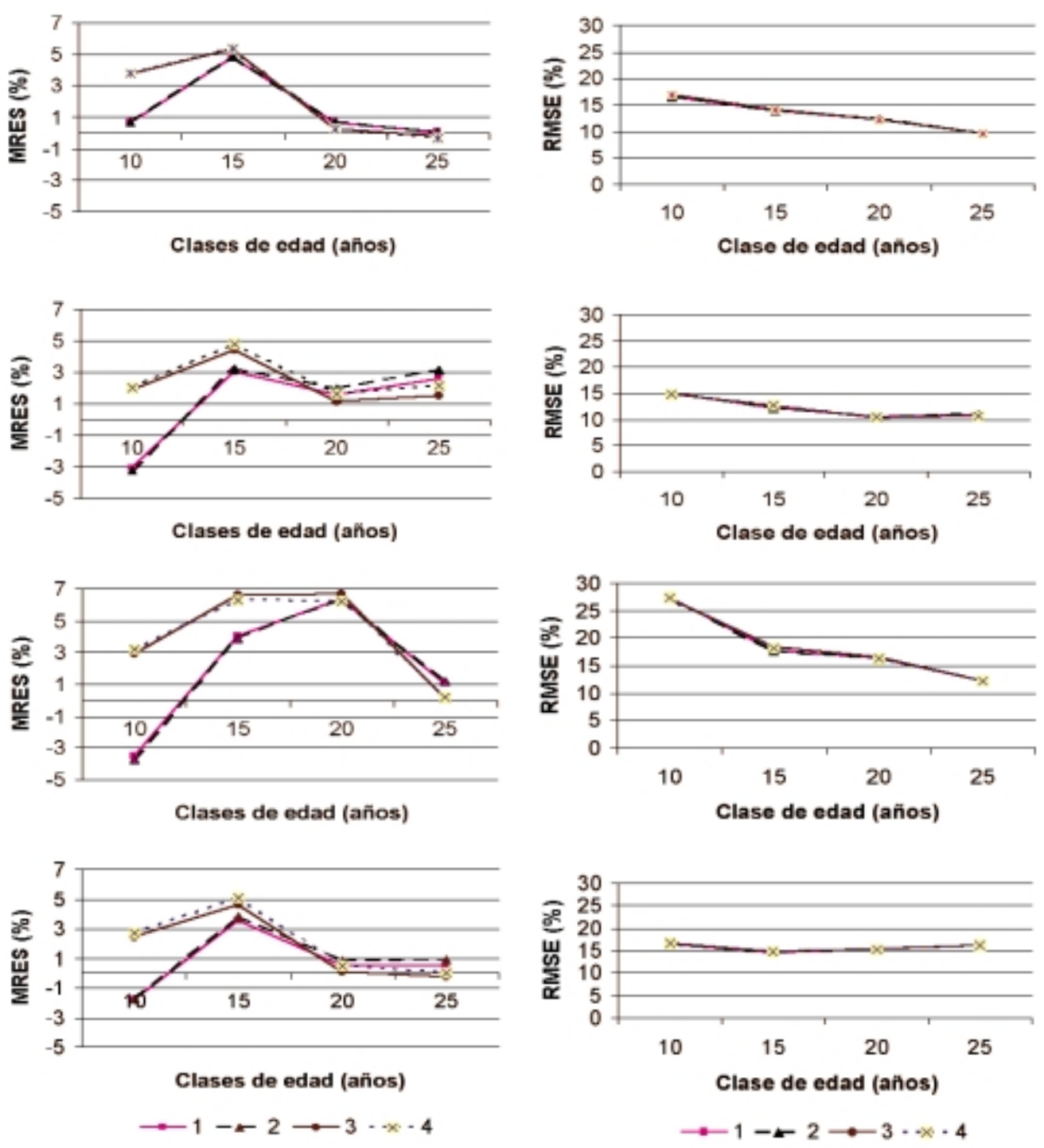

**Figura 2.** Valores de sesgo (MRES) y error (RMSE) obtenidos con las diferentes opciones del modelo, para cada zona y la región entera, por clases de edad (1: a local; 2: b local; 3: a local  $t^0$ ; 4: b local  $t^0$ ).

con respecto a los demás modelos (Tabla 6). Edwards (1972, citado por García, 1983a) indica que diferencias de dos unidades en los valores de máxima verosimilitud pueden ser consideradas como significativas.

### *Selección de los modelos para cada zona y para la región*

En las tres zonas las cuatro opciones del modelo general son prácticamente insesgadas y tienen similares

**Tabla 6.** Valores de máxima verosimilitud para las opciones del modelo en la región y cada una de las zonas

| Modelo                     | Valores de máxima similitud |                   |          |        |        |  |  |
|----------------------------|-----------------------------|-------------------|----------|--------|--------|--|--|
|                            | Región                      | Zona 1            | Zona 2   | Zona 3 | Ξ,     |  |  |
| a local                    |                             | 4.561,12 1.433,62 | 2.904.36 | 328,39 | Altura |  |  |
| b local                    | 4.566,99                    | 1.437.75          | 2.905.75 | 330,08 |        |  |  |
| a local $t \neq 0$         | 4.641.28                    | 1.451.54          | 2.962.52 | 336,83 |        |  |  |
| b local $t \ne 0$ 4.637,15 |                             | 1.453,84          | 2.962,31 | 342,37 |        |  |  |

valores de error. En las zonas 1 y 2 los menores valores de sesgo corresponden a los modelos *a y b local*, mientras que en la zona 3 el que presenta menor ses- $\alpha$  es el *b local t*  $\neq$  0, sin embargo, en las tres zonas los modelos con el origen libre (*a y b local*  $t \neq 0$ ) se muestran más consistentes en las estimaciones. En cuanto a los valores de máxima verosimilitud, el *b local*  $t \neq 0$ es el que presenta un mejor comportamiento.

Si bien no se observan diferencias importantes entre las distintas opciones del modelo en estas tres zonas, hay una leve superioridad de los modelos *a y b lo* $cal t \neq 0$ . En base a los análisis realizados y considerando además las ventajas que presentan los modelos polimórficos (Davis y Johnson, 1987; Thrower, 1989) se seleccionó el modelo *b local t*  $\neq$  0 para las tres zonas. En esta elección se pueden considerar además los comentarios realizados, en el ajuste de los modelos, con respecto a los valores de la asíntota de crecimiento en altura de las distintas opciones.

Si se considera ahora la región entera, el mejor comportamiento corresponde al modelo *a local*  $t \neq 0$ , el cual es prácticamente insesgado y presenta valores de error similares a las otras opciones del modelo general. A pesar de que el sesgo es un poco mayor que en los modelos *a y b local*, muestra una mayor consistencia en las estimaciones. Por otro lado es el que mejor comportamiento muestra en base a los valores de máxima verosimilitud.

### **Evaluación de la hipótesis de un modelo común para toda la región**

#### *Análisis gráfico*

Una vez seleccionados los modelos para cada una de las zonas y para toda la región se graficaron las curvas guías (Figura 3). Para simplificar el análisis, tanto gráfico como estadístico, se ajustó el mismo mo-

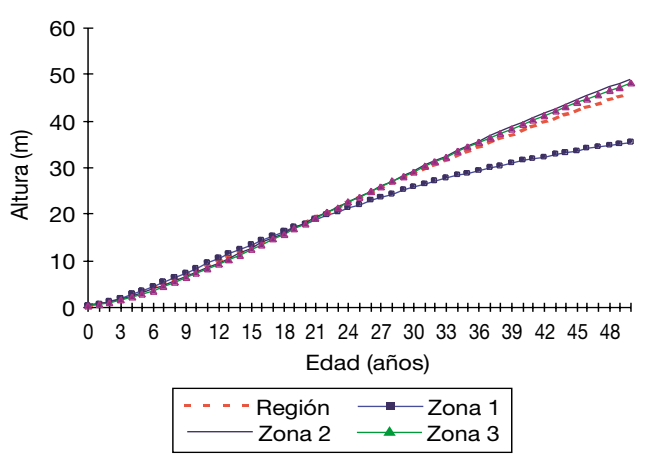

**Figura 3.** Desarrollo de las curvas guías de los modelos seleccionados para la región y cada zona individual.

delo para cada una de las zonas y para la región. El modelo utilizado fue el *b local t* ≠ 0 por haber sido el seleccionado en las tres zonas y haber tenido un buen comportamiento también a nivel regional.

En la Figura 3 se observa que la tasa de crecimiento de la zona 1 es inferior a la de las zonas 2 y 3, mientras éstas dos últimas presentan un desarrollo bastante semejante entre sí. El modelo regional se presenta en una situación intermedia. En base a lo que se observa en el gráfico, se podría dividir la región en dos zonas, por un lado la zona 1 y por el otro las zonas 2 y 3, es decir, que la isoyeta de 1.000 mm de precipitación media anual señalaría la división entre ambas (zona 1 < 1.000 mm y zona 2-3 > 1.000 mm).

### *Análisis estadístico*

Se aplicó el test de la razón de verosimilitud, evaluándose primeramente la hipótesis de un modelo común para toda la región (Tabla 7) y, posteriormente, la posibilidad de agrupar zonas.

En términos de verosimilitud el estadístico es:  $-2 \cdot \ln \lambda = -2 \cdot (4.758, 51 - 4.637, 15) = 242, 72$ 

**Tabla 7.** Valores de verosimilitud para el modelo *b* local  $t \neq 0$  regional y de cada una de las zonas

| Zona   | Verosimilitud |  |  |  |  |
|--------|---------------|--|--|--|--|
|        | 1.453,84      |  |  |  |  |
|        | 2.962,31      |  |  |  |  |
| 3      | 342,36        |  |  |  |  |
| Región | 4.637,15      |  |  |  |  |

|          | Zona 1             |                    | Zona 2             |                              | Zona 3             |                    |
|----------|--------------------|--------------------|--------------------|------------------------------|--------------------|--------------------|
| Modelo   | <b>RMSE</b><br>(%) | <b>MRES</b><br>(%) | <b>RMSE</b><br>(%) | <b>MRES</b><br>$\frac{6}{6}$ | <b>RMSE</b><br>(%) | <b>MRES</b><br>(%) |
| Regional | 21,63              | 10,53              | 17,19              | 5,35                         | 22,97              | 15,97              |

**Tabla 8.** Valores de error (RMSE) y sesgo (MRES) obtenidos con el modelo regional en cada un de las zonas

Y los grados de libertad son:

[3 (modelos zonales) · 5 (3 parámetros +

 $+ 2 \text{ varianzas}$ ] – [1 (modelo general) ·

 $\cdot$  5 (3 parámetros + 2 varianzas)] = 10

La probabilidad de un  $\chi^2$  para 10 grados de libertad ≥ a 242,72 es extremadamente pequeña (por ejemplo la probabilidad de  $\chi^2$  para 10 grados de libertad ≥ 25 es de 0,005), por lo tanto, la hipótesis de un modelo común puede ser rechazada.

Para complementar este análisis, se obtuvieron los valores de error y sesgo resultantes de aplicar el mo $delo b local t \neq 0$  regional a cada una de las zonas (Tabla 8).

Si se comparan los valores presentados en la Tabla 8 con los obtenidos por los modelos ajustados para cada zona (Tabla 5) se observa, en todos los casos, un aumento importante en los valores de error y sesgo al estimar las alturas con el modelo regional. Estos resultados estarían respaldando el test realizado anteriormente y que rechaza la hipótesis de un modelo común para toda la región.

#### *Evaluación del agrupamiento de zonas*

Habiendo rechazado la hipótesis de un modelo común, se examinó si existían diferencias entre los modelos de las distintas zonas o se podía agruparlas. Para esto se probó la misma hipótesis, pero entre pares de zonas (Tabla 9).

La probabilidad de un  $\chi^2$  para 5 grados de libertad ≥ 1,98 está entre el 75 y el 90%; esto indicaría que las zonas 2 y 3 se deberían tratar como una misma zona.

No ocurre lo mismo con la zona 1, que se diferencia claramente de las otras dos.

En base a los resultados de los análisis precedentes se rechaza la hipótesis de un modelo común para toda la región y se opta por considerar a las zonas 2 y 3 como una misma zona de crecimiento, a la que se denominará a partir de ahora zona 2-3. Se debe considerar en este punto la limitación de los pocos datos existentes en la zona 3.

### **Funciones de sitio/altura dominante propuestas para las zonas de crecimiento definidas**

Las ecuaciones finalmente resultantes han sido:

\nZona 1

\n
$$
H_{dom} = 43,68593 \left[ 1 - \left( 1 - \frac{(IS/43,68593)^{0,612885}}{1 - (1 - \frac{(IS/43,68593)^{0,612885}}{1 - (1 - \frac{(H_{dom}/43,68593)^{0,612885}}{1 - (1 - \frac{(H_{dom}/43,68593)^{0,612885}}{1 - (1 - \frac{(H_{dom}/43,68593)^{0,612885}}{1 - (1 - \frac{(H_{dom}/43,68593)^{0,612885}}{1 - (1 - \frac{(H_{dom}/92,08272)^{0,592374}}{1 - (1 - \frac{(H_{dom}/92,08272)^{0,592374}}{1 - (1 - \frac{(H_{dom}/
$$

La edad clave calculada en base al máximo que alcanza el crecimiento corriente en altura, para la población bajo estudio, es de 25 años, coincidente con la edad de culminación de crecimiento en altura establecida por Burschel y Huss (1987, citados por el INFOR, 1996)

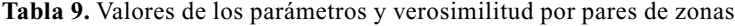

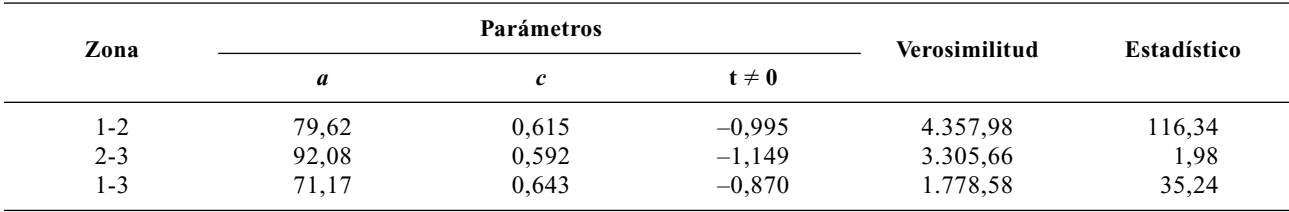

para la especie, pero debido a la escasa cantidad de rodales que alcanzan esa edad, sobre todo dividiendo la población en estudio en zonas, se tomó la edad de 20 años. Este valor de edad clave es utilizado también en trabajos para la especie realizados en Chile (Contreras y Peters, 1982; Celis Pla, 1995) lo que permite realizar una comparación con las curvas existentes para la especie en este país. Hay que tener en cuenta, además, que el turno de corta para la especie en Patagonia estaría alrededor de los 45 años. Con el tiempo y cuando existan una mayor cantidad de plantaciones que alcancen edades mayores a las actualmente existentes, deberán validarse estas ecuaciones y establecerse la edad clave con mayor exactitud. En base a estas funciones y a las plantaciones evaluadas, considerando una edad de referencia de 20 años, los IS para pino oregón en la zona 1 oscilan entre 9 y 18 y en la zona 2-3 de 12 a 21. En Chile, considerando la misma edad de referencia, los valores de IS para pino Oregón varían entre 12 y 24 (Contreras y Peters, 1982). Como se puede observar, estos valores de IS son similares a los de la zona 2-3 y esto estaría reflejando la mayor similitud, en las características climáticas, de esta zona con los sitios donde se planta la especie en Chile.

# **Conclusiones**

Los resultados alcanzados confirman la existencia de diferentes zonas de crecimiento para el pino Oregón en la Patagonia Andina Argentina. Tanto el análisis gráfico como el análisis estadístico muestran que no es conveniente el uso de un mismo modelo para toda la región. Las plantaciones de la zona más seca dentro del área de estudio (precipitación media anual < 1.000 mm) aparecen claramente diferenciadas de las de las otras dos zonas en cuanto a la tasa de crecimiento en altura. Las otras dos zonas definidas no se diferencian claramente, aunque se debe considerar la limitación de la escasa información existente en la zona 3. Debido a la distribución y a la cantidad de plantaciones existentes en cada zona, no se pudo realizar una zonificación más intensiva, por lo que este trabajo debe considerarse como un estudio base a mejorar a medida que aumente la superficie forestada con esta especie.

La metodología utilizada es la que se considera más conveniente para el ajuste de las funciones de sitio altura dominante, adecuándose al conjunto limitado de datos y a las características del mismo. Los modelos evaluados para cada una de las zonas no presentan

diferencias importantes, aunque se observa un mejor comportamiento del modelo polimórfico con el origen libre, sobre todo en las clases de edad inferiores. La validación de los modelos con la misma base de datos utilizada para el ajuste, constituye una limitación del estudio. La verdadera validación de los modelos será la realizada mediante su aplicación por parte de los usuarios.

# **Referencias bibliográficas**

- ASSMANN E., 1970. The principles of forest yield study. Pergamon Press. Oxford. 506 pp.
- BARROS V., CORDÓN V., MOYANO C., MÉNDEZ R., FORQUERA J., PIZZIO O., 1983. Cartas de precipitación de la zona oeste de las provincias de Río Negro y Neuquén. Universidad Nacional del Comahue, Centro Nacional Patagónico - CONICET. 40 pp.
- CELIS PLA M.S., 1995. Modelo de crecimiento en altura y curvas de índice de sitio para *Pseudotsuga menziesii* (Mirb.) Franco. Universidad Austral de Chile. Facultad de Ciencias Forestales. 91pp.
- COLMET DAAGE F., LANCIOTTI M., MARCOLIN A., 1995. Importancia forestal de los suelos volcánicos de la Patagonia Norte y Central. Climo-topo-secuencias de suelos y vegetación. ORSTOM (Francia) - INTA. Bariloche. 27 pp.
- CONTRERAS C., PETERS R. N., 1982. Índices de sitio para pino Oregón en la provincia de Valdivia y sus relaciones con sitios para pino insigne. Reunión sobre evaluación de la productividad de sitios forestales. Universidad Austral de Chile. Valdivia. Actas: 98-109.
- CORDÓN V., FORQUERA J., GASTIAZORO J., 1993. Estudio microclimático del área cordillerana del SO de la provincia de Río Negro. «Cartas de precipitación». Universidad Nacional del Comahue. Facultad de Cs. Agrarias. Cinco Saltos, Río Negro. 17 pp.
- DANIEL P.W., HELMS U.E., BAKER F.S., 1979. Principles of Silviculture. Ed. Mc Graw Hill, Inc. 500 pp.
- DAVEL M., 1998. Identificación y caracterización de zonas de crecimiento para pino Oregón en la Patagonia Andina Argentina. Tesis para optar por el grado de Magister Mención Manejo Sustentable de Recursos Forestales. Universidad Austral de Chile, Valdivia. 119 pp.
- DAVIS L.S., JOHNSON K.N., 1987. Forest management. McGraw-Hill, Inc. 790 pp.
- DYER M., BAILEY R., 1987. A test of six methods for estimating true heights from stem analysis data. For Sci 33 (1), 3-13.
- GARCÍA O., 1983a. A stochastic differential equation model for the height growth of forest stands. Biometrics 39, 1.059-1.072.
- GARCÍA O., 1983b. Programa HTMOD para el ajuste de funciones de sitio-altura dominante mediante ecuaciones diferenciales estocásticas. Chile.
- GARCÍA O., 1994. El enfoque del espacio de estados en modelos de crecimiento (traducción de The state-space approach in growth modelling). Can J For Res 24, 1.894-1.903.
- GARCÍA O., 1999. Height growth of *Pinus radiata* in New Zealand. New Zealand Journal of Forestry Science 29 (1), 131-145.
- HÄGGLUND B., 1981. Evaluation of forest site productivity (Review). Forestry Abstracts 42 (11), 515-527.
- INFOR, 1996. *Pseudotsuga menziesii.* Potencialidad de especies y sitios para una diversificación silvícola nacional. Monografía de pino Oregón. Proyecto financiado por CONAF. Chile. 128 pp.
- INFORA ESTUDIOS, 1990. Programa ANATAL para análisis fustal y generación de series altura-edad. Chile.
- IRISARRI J., MENDÍA J., 1991. Reconocimiento de suelos y evaluación de la aptitud forestal de la Región Precordillerana de la Provincia de Río Negro. Consejo Federal de Inversiones - Universidad Nacional del Comahue. Facultad de Cs. Agrarias. Cinco Saltos, Río Negro. 61 pp.
- MENDÍA J., IRISARRI J., 1986. Relevamiento de suelos con aptitud forestal en la Región Occidental de la Provincia de Río Negro. Consejo Federal de Inversiones - Universidad Nacional del Comahue. Facultad de Cs. Agrarias. Cinco Saltos, Río Negro. 113 pp.
- MONSERUD R.A., 1984. Height growth and site index curves for inland Douglas-fir based on stem analysis data and forest habitat type. For Sci 30 (4), 943-965.
- MONSERUD R.A., 1990. Douglas-fir site index: four studies in search of productivity. Symposium Proceedings. Inte-

rior Douglas-fir, the species and its management. (Baumgartner D. y Lotan J., eds). Washington. pp. 263-268.

- ORTEGA A., MONTERO G., 1988. Evaluación de la calidad de las estaciones forestales. Revisión bibliográfica. Ecología 2, 155-184.
- ORTEGA A., 1994. Funciones de sitio-altura dominante. Proyecto Modelo Nacional de Simulación de pino radiata, Fundación Chile. Documento de trabajo Nº24. 37 pp.
- RICHARDS F.J., 1959. A flexible growth function for empirical use. J Exp Bot 10 (29), 290-300.
- SCHLATTER V.J., GERDING S.V., HUBER H., 1995. Sistema de ordenamiento de la tierra. Herramienta de planificación forestal aplicada a la X Región. Universidad Austral de Chile. Valdivia. 93 pp.
- SEBER G.A., WILD C.J., 1989. Nonlinear regression. Wiley & Sons, Inc. 768 pp.
- THROWER J.S., 1989. Site quality evaluation using site index. Module III Training Course at Surrey, Silviculture Institute of British Columbia. 11 pp.
- THROWER J.S., GOUDIE J.W., 1992. Development of height-age and site-index functions for even-aged Interior Douglas-fir in British Columbia. Research Note Nº109. Ministry of Forests. 22 pp.
- VANCLAY J.K., 1994. Modelling forest growth and yield. Applications to mixed tropical forests. CAB International. Copenhagen. 311 pp.
- Von GADOW K, REAL P., ÁLVAREZ J.G. 2001. Modelización del crecimiento y la evolución de bosques. Vienna. Iufro World Series Vol.12. 242 pp.